# NPO 法人の各種手続のオンライン化について

## 1 ウェブ報告システムの概要

2023年(令和5年)3月より、NPO法人(法人設立の希望者も含む)が行う各種手続をオンライ ン化するシステム(ウェブ報告システム)の運用を開始します。このシステムを利用することで、 これまで都道府県・政令市(所轄庁)に書面で行ってきた申請・届出等をウェブサイトを通じて オンラインで入力・提出できるようになります。ウェブ報告システムの機能の概要は次の通りで す。

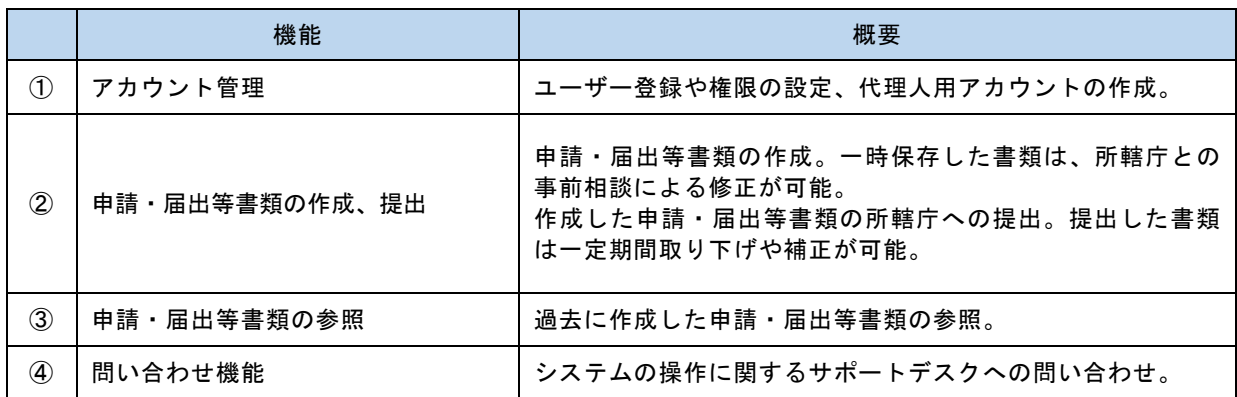

※現行の NPO ポータルサイトにおける貸借対照表の公告及び法人情報の入力は引き続き利用できます。

# 2 ウェブ報告システムの機能

## ① アカウント管理

ウェブ報告システムは、このシステムを使って登録したアカウント又は G ビズ ID により利用す ることができます。

アカウントには、一般の「利用者」のほか、役割に応じて次のユーザー区分(操作権限)を設定で きます。

・管理者:法人側ポータルサイトの全ての機能を利用可能

・支援者:申請・届出等書類の閲覧や編集を支援

・代理人:管理者が認可した手続の申請・届出等書類の閲覧、編集、提出が、一定の期間に限り可能

# ② 申請・届出等書類の作成、提出

# ・ ウェブ画面による作成、提出(オンライン作成)

ウェブ画面上で行いたい手続を選択し、必要事項を直接入力することにより、申請・届出等書 類の作成、所轄庁への提出を行うことができます。

# ウェブ報告システムの入力画面イメージ(法人設立)

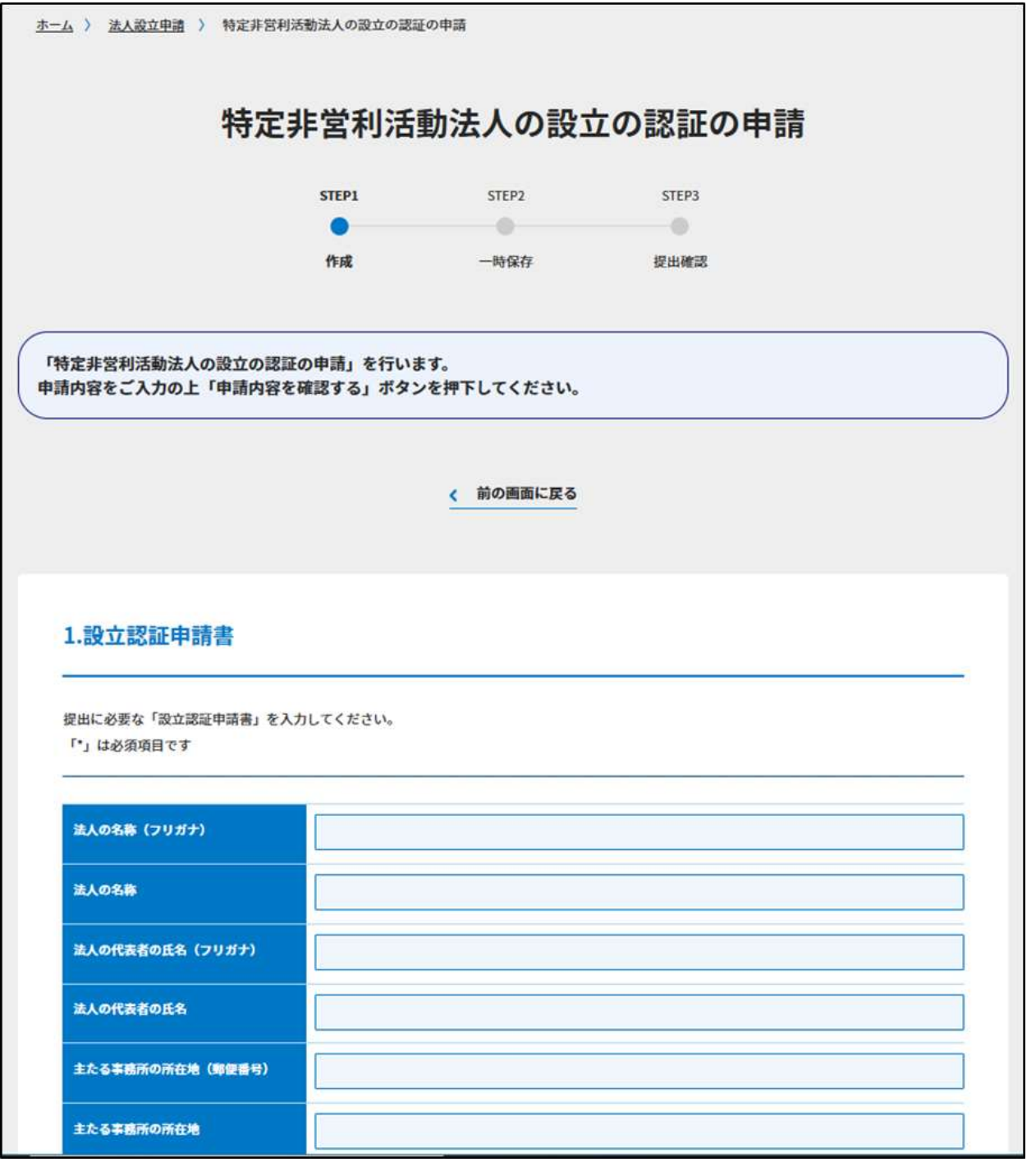

## ・ データ作成支援ツールによる作成、提出(オフライン作成)

ウェブ画面上の直接入力のほか、「オフライン申請・届出等データ作成支援ツール」(オフラ インツール)を利用することで、手持ちのパソコンで書類を作成することもできます。

「オフラインツール」をウェブ報告システムよりダウンロードします。「オフラインツール」 は、マクロ付きの Excel ファイルで「表紙」、「入力シート」などのシート構成になっています。 「表紙」シートから手続を行う書類を選択し、選択後に現れる「入力シート」に必要事項を入力 していきます。入力が完了したファイルをウェブ報告システムにアップロードすることで、所轄 庁へ提出することができます。

#### 【財務諸表の作成】

財務諸表は「オフラインツール」を利用することで、作成することもできます。 「オフラインツール」の「表紙」から財務諸表(活動計算書等)を選択し、手入力又は外部 の会計ソフトとの連携 (CSV 形式) (検討中) により財務諸表を作成することができます。勘定 科目はリストから選択します。任意の科目を追加することや削除することも可能です。 手作業によるミスを防ぐための自動計算の機能や、入力値に誤りがないかをチェックするチ ェックボタンの機能(エラーがある場合、エラー一覧を出力)が利用できます。

#### ・ 申請・届出等書類の一時保存と所轄庁への事前相談

ウェブ画面やオフラインツールにより作成した申請・届出等書類は、所轄庁へ提出する前の状 態で一時保存できます。また、内容を複製し、修正したものを別ファイルとして保存できます。 申請書類を一時保存し、所轄庁と共有することで、事前相談を行うことができます。ウェブ報 告システムの「メッセージ機能」を用いることで、所轄庁へ事前相談の連絡が可能です。

## ③ 申請・届出等書類の参照

ウェブ報告システムで提出した申請・届出等書類は、システム内に保存され、履歴の管理がで きます。この機能により、事業報告書等の提出や役員変更等の際に、前年度や変更前の書類を確 認しながら新たな書類の作成が可能です。

## ④ 問い合わせ機能

ウェブ報告システムの操作に関しては、システム内の問い合わせフォームを利用することによ り、サポートデスクへ問い合わせることができます。

※現行の NPO ポータルサイトにおける貸借対照表の公告及び法人情報の入力は引き続き利用できます。

# 3 利用環境等

# ① クライアント利用環境

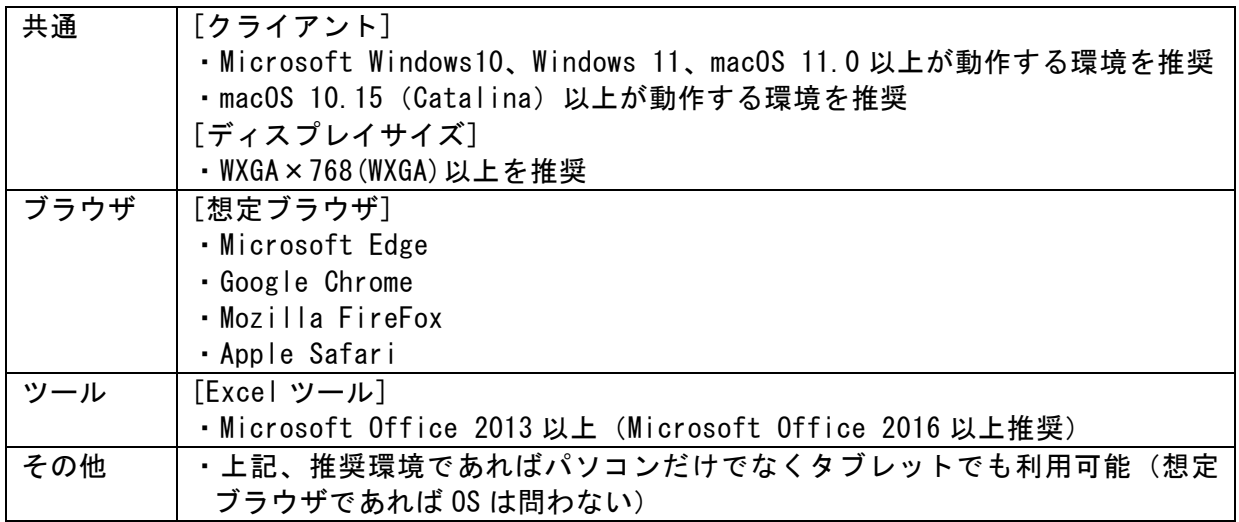

# ② サポートデスク

電話番号:0120-876-531

対 応 者:2 名

発 信 元:固定電話、050IP 電話、携帯電話に対応 ※公衆電話、衛星電話は不可 受付時間:平日 9:30~11:59、13:00~18:15

※ただし、下記については、例外として対応します。

4/1(土) 10:00~11:59,13:00~14:30(振替として、4 月後半に平日 1 日停止) 及び、6 月の毎週土曜日 10:00~11:59,13:00~14:30

(振替として、6 月の毎週月曜日停止(計 4 日))

# 4 マニュアル・手引き

2023 年 (令和 5年) 2 月下旬にウェブ報告システムに関するマニュアル・手引きを内閣府 NPO ホームページに掲載する予定です。

以上